## **Associations - Bug #197**

## **Bug du son sous AbulEdu**

14/04/2010 11:38 - Jean-Louis Frucot

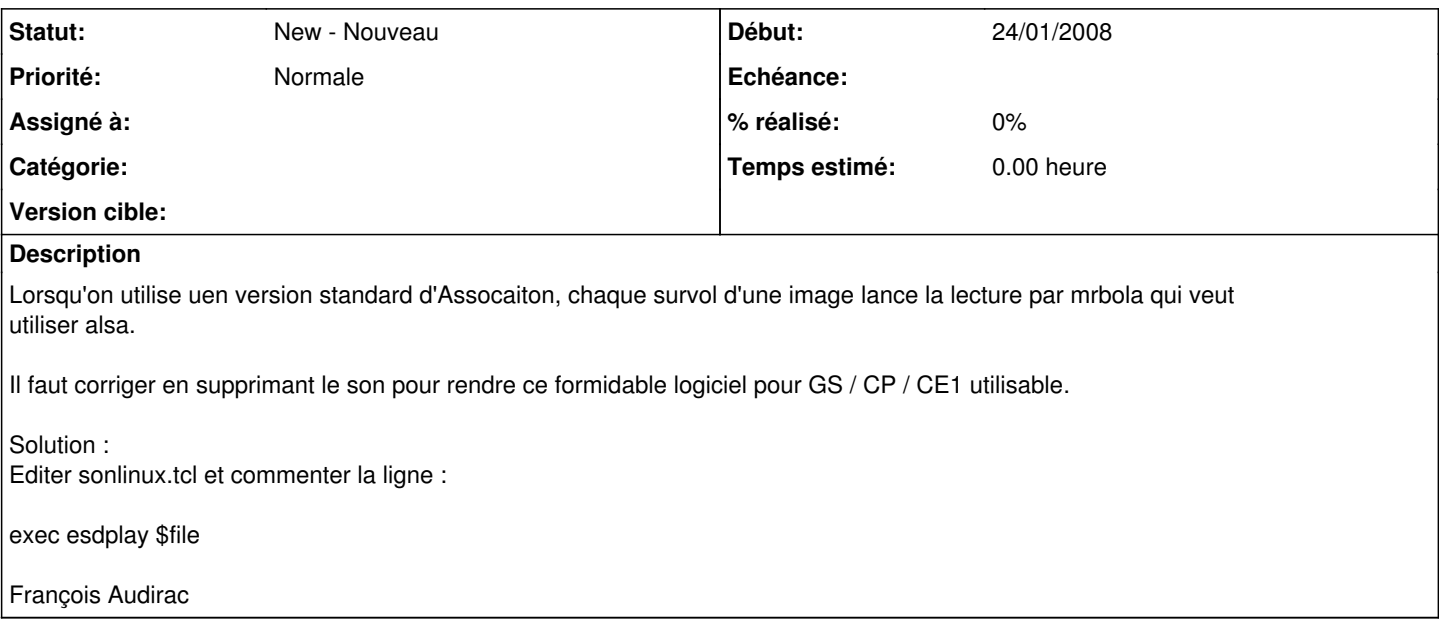